## **Fluxo do Termo de Distrato de Serviço Voluntário**

## **(para Termo de Adesão de Prestação de Serviço Voluntário, Programa Especial para Participação em Atividades de Ensino, Pesquisa e Extensão)**

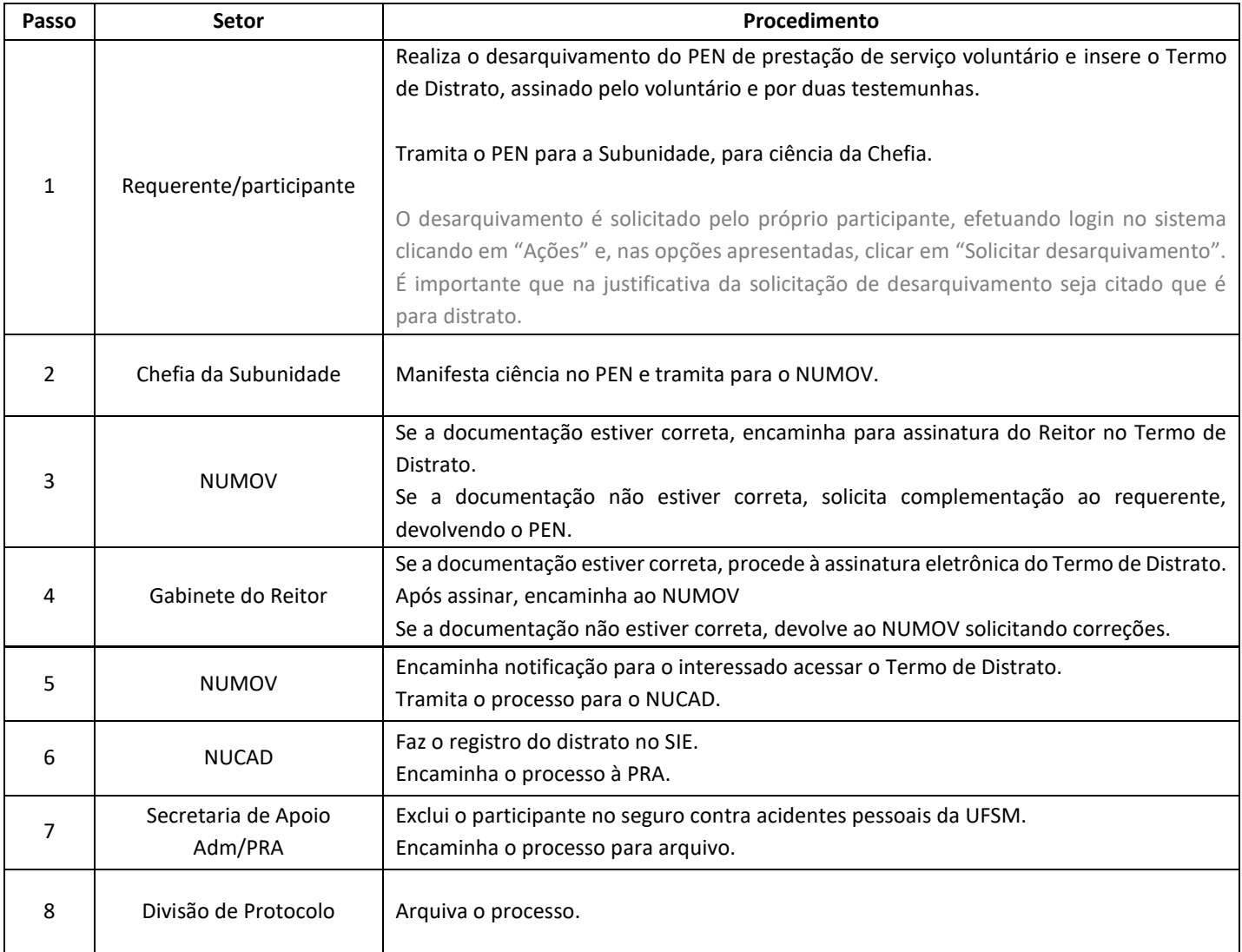